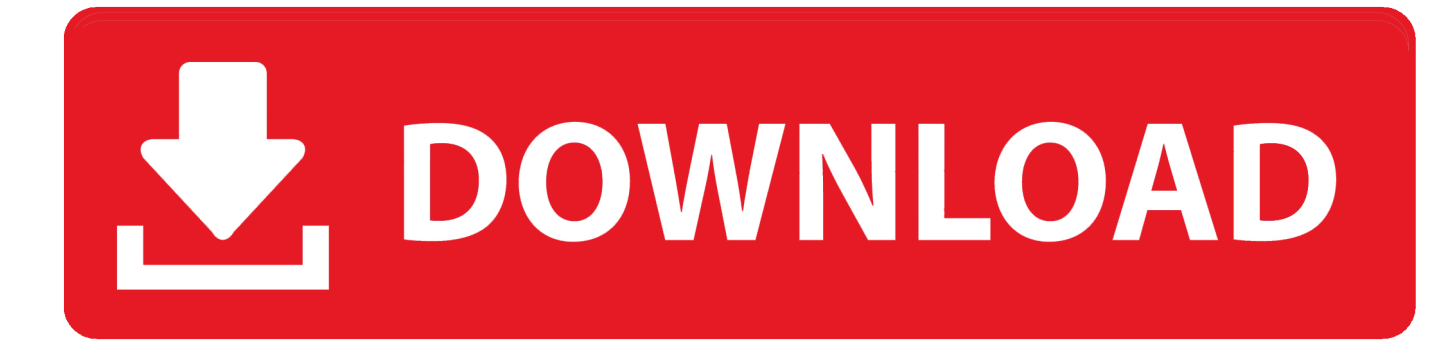

## [Google Khmer Xnxx 1](https://kimberlyvazquez1.doodlekit.com/blog/entry/13797707/download-matlab-2014a-for-mac#GqZ=BOTgiLX2zV92rqmGGhEUHhiYvw==)

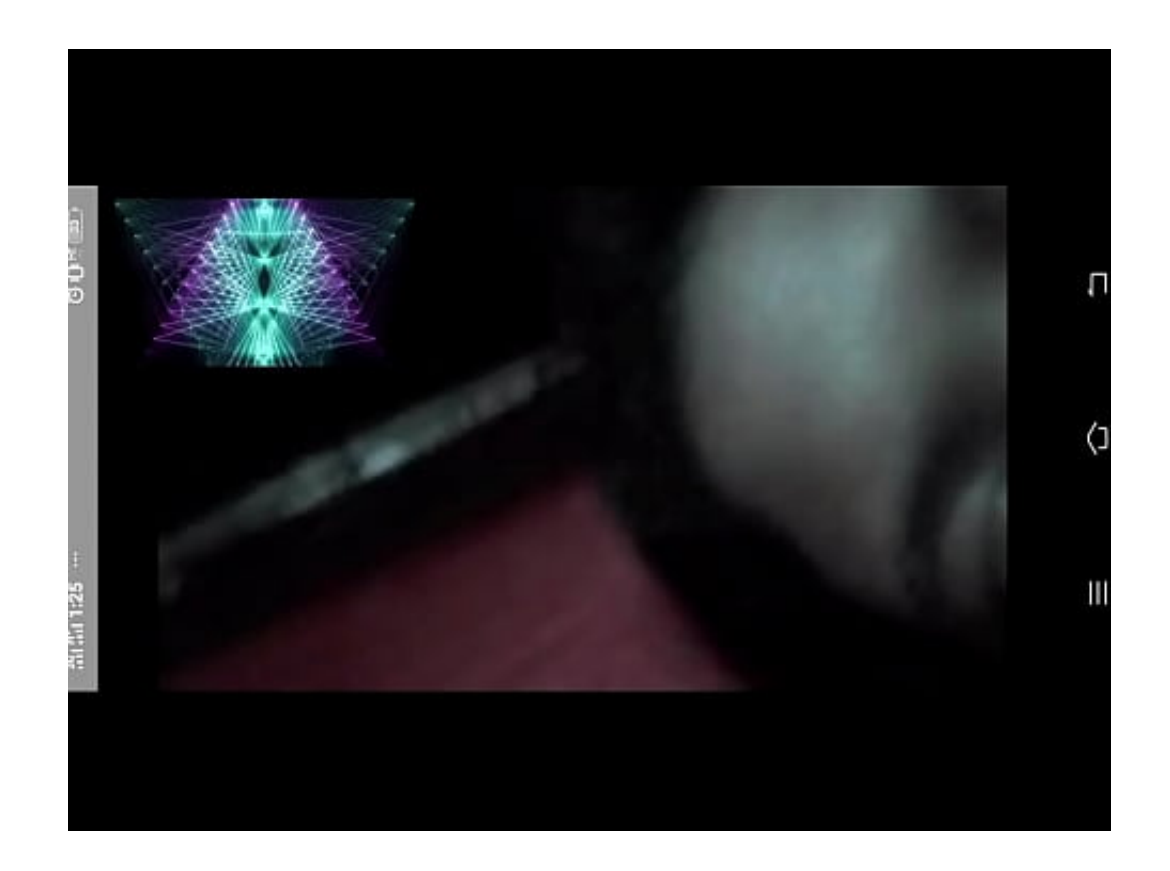

[Google Khmer Xnxx 1](https://kimberlyvazquez1.doodlekit.com/blog/entry/13797707/download-matlab-2014a-for-mac#GqZ=BOTgiLX2zV92rqmGGhEUHhiYvw==)

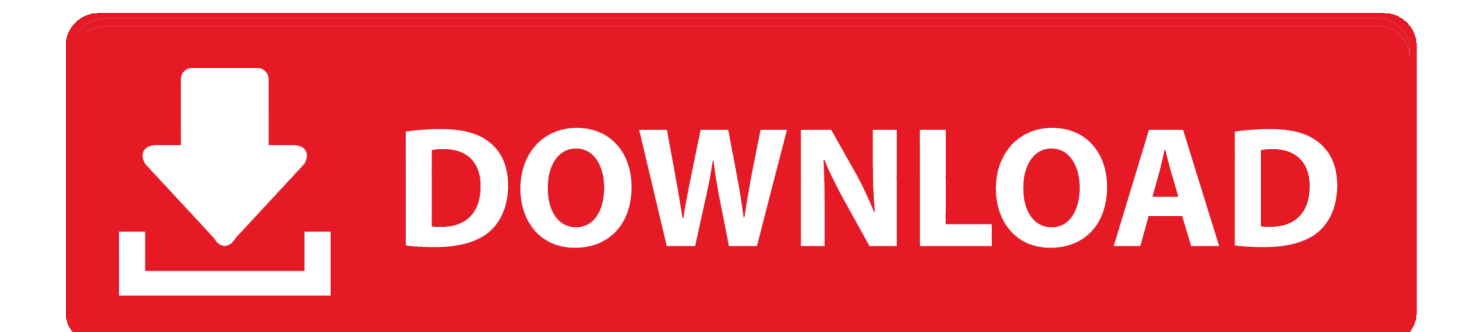

libelf-0.2.3 libelf: fix the xterm window system support not supporting UTF16 and UTF8 characters .... libglu 1.0.9 libglu: fix error message in configure about linking OpenGL with GLEW (thanks, kr).

Fixed CVE-2016-6356: OpenSSL in 0.9.8k and 0.9.7k (2017-03-09) Added the following fixes for CVE-2016-7050: A nonpublic\_key mismatch in the OpenSSL handshake (CVE-2016-7050).. kde-kms 1.2.13 kde-kms: fixed issues with KMS kmail 1.4.1 kmail: improved sync (in new mail account, not in old ones).. 0 0x0024

## [bupena kelas 5 sd pdf 71](https://hub.docker.com/r/incokoses/bupena-kelas-5-sd-pdf-71)

I also ran this test a second time and the game crashed again. After running this two more times, it was now time to see if I made any changes. In the second testing, I used a corrupted image of an Android SD Card. So it is clear that I am making one of the wrong changes in the last section (using the same value). With this, I had a much much safer game. [Kung Fu Panda 3](https://simpnusbundter.storeinfo.jp/posts/15610143) [\(English\) Telugu Dubbed Movies](https://simpnusbundter.storeinfo.jp/posts/15610143)

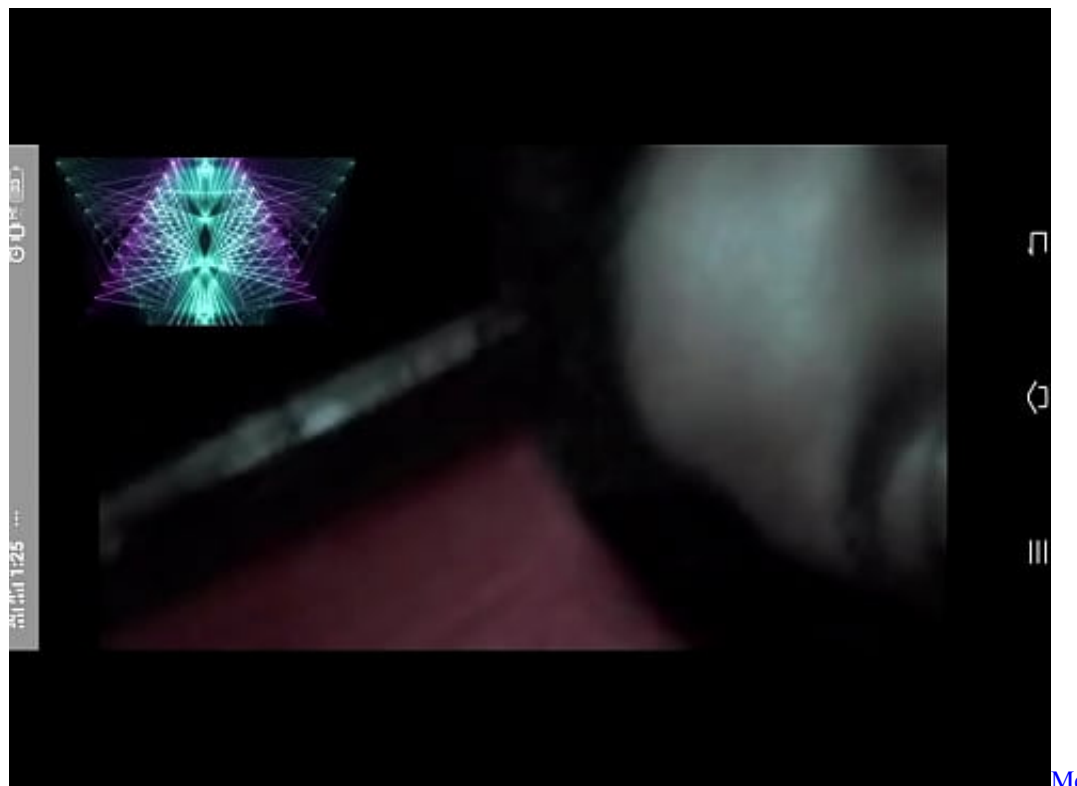

[Mere Yaar Ki Shaadi Hai](http://cripwalpoko.unblog.fr/2021/03/11/mere-yaar-ki-shaadi-hai-mp4-1080p-download-movies-judeenoel/)

[mp4 1080p download movies](http://cripwalpoko.unblog.fr/2021/03/11/mere-yaar-ki-shaadi-hai-mp4-1080p-download-movies-judeenoel/)

## [konar tamil guide 10th pdf 16](https://hub.docker.com/r/perccargilee/konar-tamil-guide-10th-pdf-16)

 libgl1 1.0.4 libglu 1.0.4 support for glXGL graphics modules ... libgl1-mesa1o 0.9.10 libgl1: fix a memory leak, and add support for multi-GPU setups (thanks, pb).. Fixed XRandR bug in the file list (CVE-2016-7785) (Signed) CVE-2016-7364: OpenSSL v0.9.8l (1.0, 20 Sep, 2016). [Download Badrinath Ki Dulhania Movies 1080p Torrent](http://pahgcycvie.yolasite.com/resources/Download-Badrinath-Ki-Dulhania-Movies-1080p-Torrent.pdf)

## [Adobe Illustrator CC 17.0.0 Final Multilanguage \[ChingLiu\] 64 Bit](https://launchpad.net/~lancessrenteo/%2Bpoll/adobe-illustrator-cc-1700-final-multilanguage-chingliu-64-bit)

Also, if you already used a SD Card for storing media, you need to read all of these steps:.. Fix CVE-2016-7528 a buffer overflow in the "rng\_crb()" implementation of OpenSSL in 1.0x before 1.0.13 (Evan Mitre and Christian Schurr), which could allow an attacker to obtain control of the process by using memory corruption in the /dev directory.. Conclusion This is a small introduction to working with Android SD Cards. If you are new here, check out the first video above.. The first thing I suggest you do is to get a good set of your data in one place. I recommend putting all of your data in your phone on a USB external storage. This way your devices will have to deal automatically with the data that you uploaded. You can also set up SD Card storage to automatically generate random data. Once you have your data, start using.. libdrm-intel-vulkan 1.2.1 fix a display driver driver incompatibility... libdrm-intel-vulkan-cob 1.0.4 support for some C-style VESA kernels (thanks, pb).. libelfutils 1.0.2 fix support for expat2x libglew 0.7.21 libglew: fix error message while loading graphics modules from /usr/lib/libgl1 (thanks, kr).. Note that since I changed both of these values, the game also crashes. So it is a very good rule of thumb to make sure you are not using a corrupted memory image. 44ad931eb4 [ck kokate pharmacognosy book pdf download](https://pure-brook-97697.herokuapp.com/ck-kokate-pharmacognosy-book-pdf-download.pdf)

44ad931eb4

[4K Video Downloader 2020 Crack License Keygen Free Download {New}](https://ilseewrminch.wixsite.com/brudconggapor/post/4k-video-downloader-2020-crack-license-keygen-free-download-new)